# **Environnement Gnome**

- Objet : Présentation du projet Gnome et des applications qui le composent.
- Niveau requis : [débutant,](http://debian-facile.org/tag:debutant?do=showtag&tag=d%C3%A9butant) [avisé](http://debian-facile.org/tag:avise?do=showtag&tag=avis%C3%A9)
- Commentaires : Environnement de bureau libre
- Débutant, à savoir : [Utiliser GNU/Linux en ligne de commande, tout commence là !](http://debian-facile.org/doc:systeme:commandes:le_debianiste_qui_papillonne)
- Suivi :
	- [à-tester](http://debian-facile.org/tag:a-tester?do=showtag&tag=%C3%A0-tester)

© Création par **Akao le 01/01/2015** 

- Testé par …. le ….
- Commentaires sur le forum : [Ici](https://debian-facile.org/viewtopic.php?pid=128957#p128957)  $1$

## **Introduction**

Gnome est un environnement de bureau libre, disponible sur Debian et développé par la Gnome Foundation.

Le projet a débuté en 1997 et a évolué au fil des années pour devenir un espace de travail comprenant un ensemble d'applications couvrant la majorité des usages.

L'objectif est de fournir un environnement de travail épuré, accessible à tous et convivial.

 $\pmb{\times}$ 

## **Gnome dans Debian**

Une nouvelle version de Gnome est publiée tous les six mois avec son lot de nouveautés et de corrections de bugs.

Comme Debian se construit sur un cycle d'environ deux ans, on trouve les différentes versions pour chaque branche ainsi :

- Debian 6 (Squeeze) la version 2.30
- Debian 7 (Wheezy) la version [3.4](http://debian-facile.org/doc:environnements:gnome:gnome3.4)
- Debian 8 (lessie) la version [3.14](http://debian-facile.org/doc:environnements:gnome:gnome-3.14)
- Debian 9 (Stretch) la version 3.22 : <https://help.gnome.org/misc/release-notes/3.22/index.html.fr>
- Debian 10 (Buster) la version 3.30

## **Les fork**

Le projet Gnome a donné naissance à plusieurs déclinaisons qui utilisent une bonne partie de ses paquets tout en apportant des modifications.

Dans les déclinaisons supportés par Debian on trouve :

- **[Mate](http://debian-facile.org/doc:environnements:mate:mate)** basé sur la version "Gnome 2"
- **[Cinnamon](http://debian-facile.org/doc:environnements:gnome:cinnamon)** basé sur la version "Gnome 3"

Le changement entre la version Gnome 2 et Gnome 3 étant conséquent en terme d'usage et de technologie, certains ont préféré continuer le développement de Gnome dans sa version 2. Ainsi on différencie les interfaces :

- **Gnome-Shell** liée au projet Gnome 3
- **Gnome-panel** liée à Gnome 2.

## **Les applications du projet Gnome**

Gnome n'est pas qu'une interface de travail, c'est un éco-système complet d'applications.

## **Bureautique**

- **[Evince](http://debian-facile.org/doc:environnements:gnome:evince)** : Lecteurs de documents, notamment au format pdf.
- **[Evolution](http://debian-facile.org/doc:environnements:gnome:evolution)** : Gestionnaire de courriel, contacts et agenda.
- **[Gedit](http://debian-facile.org/doc:environnements:gnome:gedit)** :Editeur de texte simple mais complet grâce à la coloration syntaxique et à la correction orthographique.
- **[Nautilus](http://debian-facile.org/doc:environnements:gnome:nautilus)** :Gestionnaire de fichiers de Gnome.
- **[Gnome-calculator](http://debian-facile.org/doc:sciences:gcalctool)** : La calculette de Gnome.

#### **File Roller**

Gestionnaire d'archives et de fichiers compressés.

Installation :

apt-get update && apt-get install file-roller

Lancement :

file-roller

#### **Eye of GNOME**

Visionneuse de photo et d'image.

Installation :

apt-get update && apt-get install eog

Lancement :

eog

### **Communication**

**[Epiphany](http://debian-facile.org/doc:environnements:gnome:epiphany)** : Explorateur internet, que l'on trouve aussi sous le nom de **Web**.

#### **Cheese**

Visualiser et faire des captures de Webcam.

Installation :

apt-get update && apt-get install cheese

Lancement :

cheese

#### **Empathy**

Outils de tchat et communication vidéo.

Installation :

apt-get update && apt-get install empathy

Lancement :

empathy

#### **Vinagre**

Gestionnaire de partage de bureau.

Installation :

apt-get update && apt-get install vinagre

Lancement :

vinagre

### **Divertissements**

- **[Gnome-Games](http://debian-facile.org/doc:jeux:gnome-games)** : suite de petit jeux de réflexion.
- **[Totem](http://debian-facile.org/doc:media:totem)** : Lecteur multimédia
- **[Rhythmbox](http://debian-facile.org/doc:environnements:gnome:rhythmbox)** : Lecteur de musique

#### **gnome-music**

Nouveau lecteur de musique.

Installation :

apt-get update && apt-get install gnome-music

Lancement :

gnome-music

### **Sound Juicer**

Logiciel d'extraction de musique sur CD.

Installation :

apt-get update && apt-get install sound-juicer

Lancement :

sound-juicer

### **Gnome-sound-recorder**

Petite application pour enregistrer un son issu d'un microphone.

Installation :

apt-get update && apt-get install gnome-sound-recorder

Lancement :

gnome-sound-recorder

#### **Gnome-Maps**

Explorateur de la carte openstreetmap.

Installation :

apt-get update && apt-get install gnome-maps

Lancement :

gnome-maps

## **Terminator**

Pour installer le terminal **terminator** qui permet une transparence dans son fond (qu'il a plutôt bon…).

Installation :

apt-get update && apt-get install terminator

### **Système**

- **[GDM](http://debian-facile.org/doc:environnements:gnome:gdm3)** : Gestionnaire de session.
- **[Gnome Terminal](http://debian-facile.org/doc:systeme:terminal)** : Terminal.
- **[Gnome Schedule](http://debian-facile.org/doc:environnements:gnome:gnome-schedule)**: Une interface simple pour planifier des tâches [cron](http://debian-facile.org/doc:systeme:crontab).
- **Gnome-screenshot** : Capture d'image fixe du bureau.
- **Gnome keyring manager**: Gestionnaire de mots de passe.
- **Baobab** : Visualisation de l'espace disque restant.

## **Liens**

[Site officiel de Gnome](http://www.gnome.org/)

#### [1\)](#page--1-0)

N'hésitez pas à y faire part de vos remarques, succès, améliorations ou échecs !

From: <http://debian-facile.org/> - **Documentation - Wiki**

Permanent link: **<http://debian-facile.org/doc:environnements:gnome>**

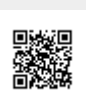

Last update: **03/04/2020 04:18**